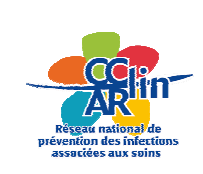

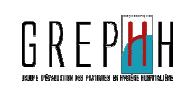

## **Audit Précautions complémentaires**

## **Formation des auditeurs**

**Réunion des EOH – 13 mars 2014**

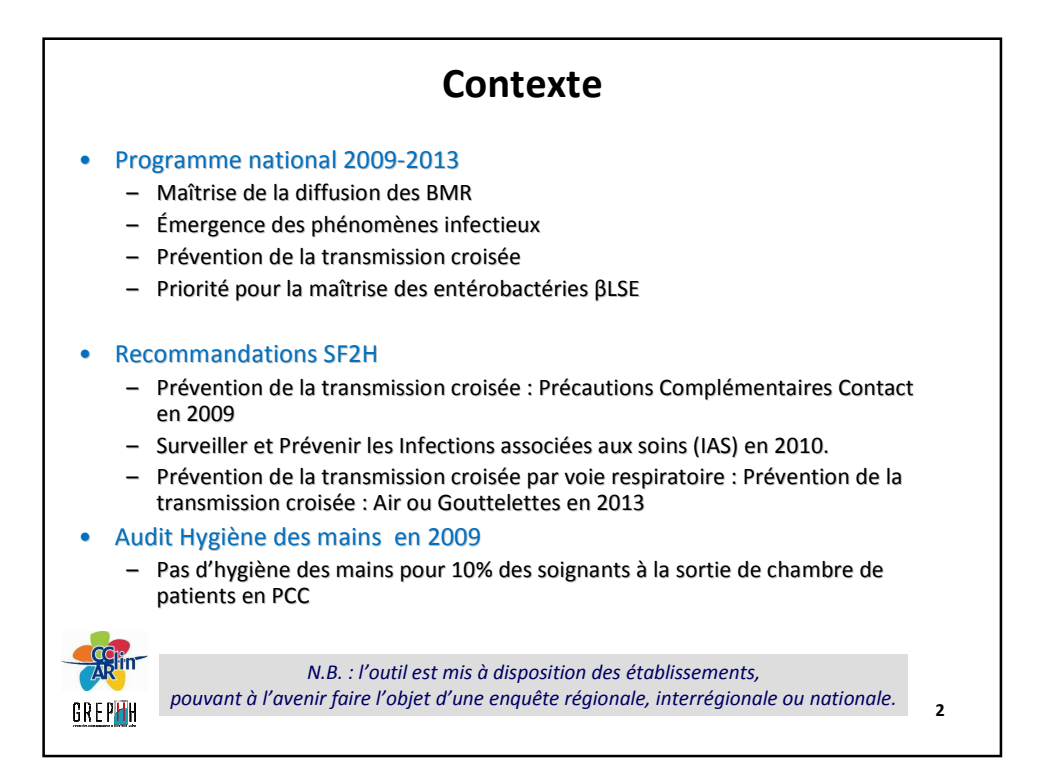

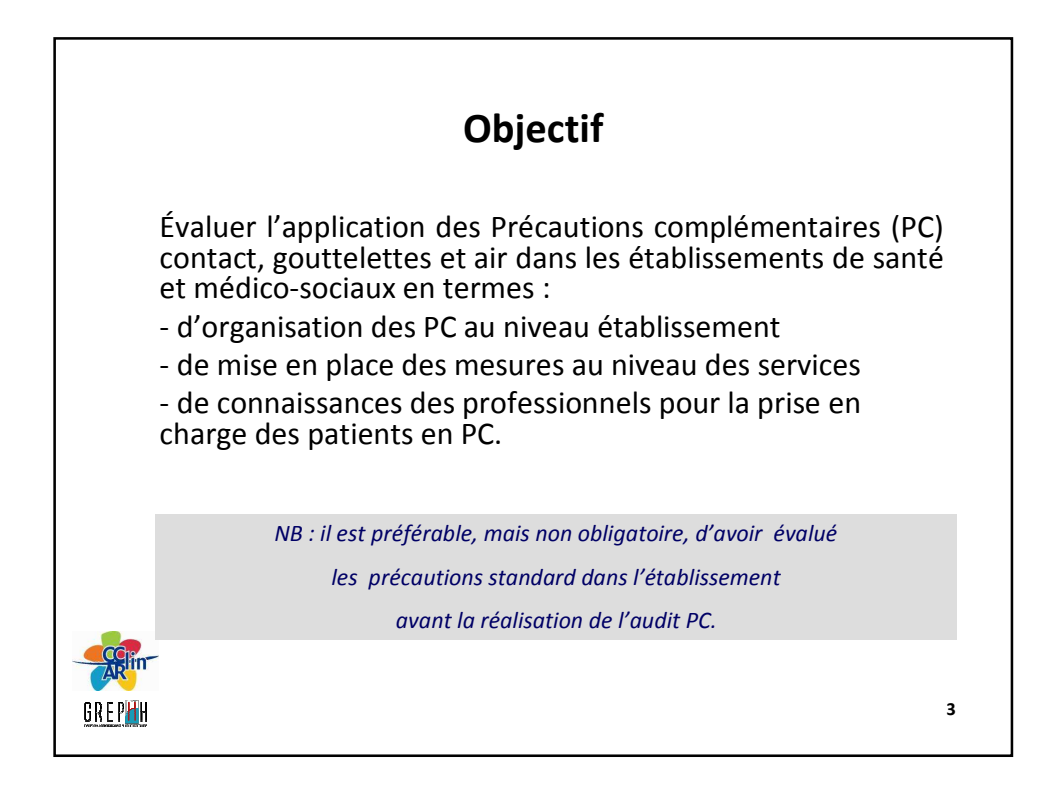

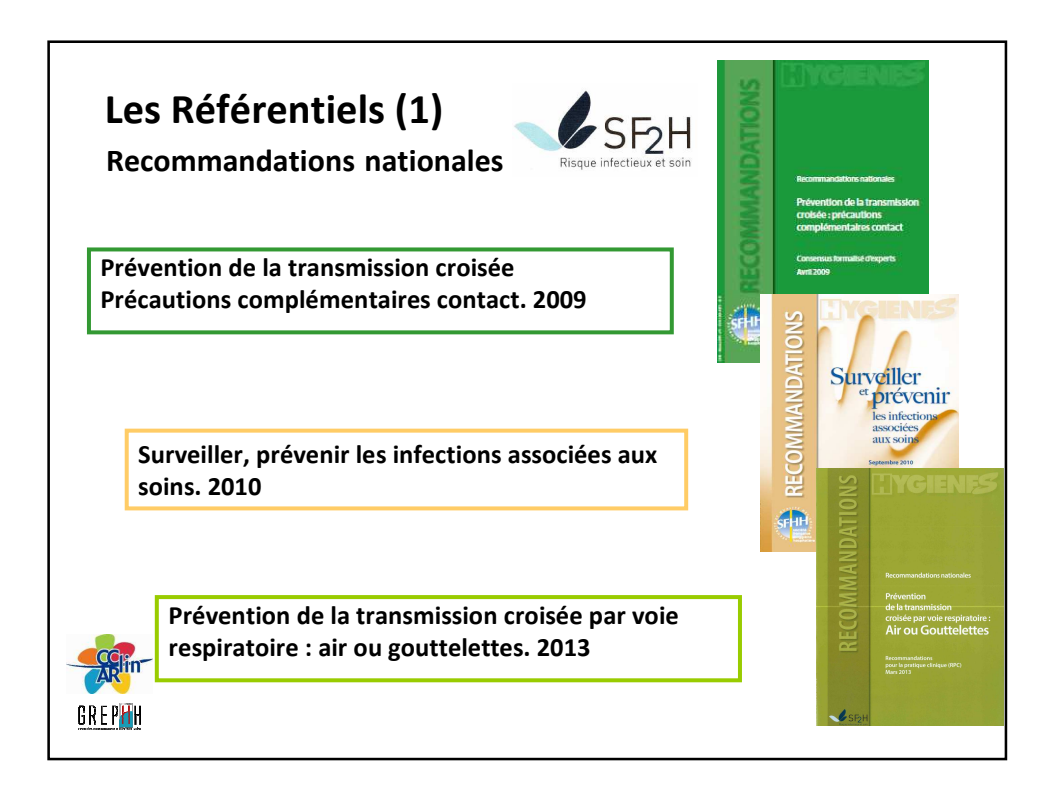

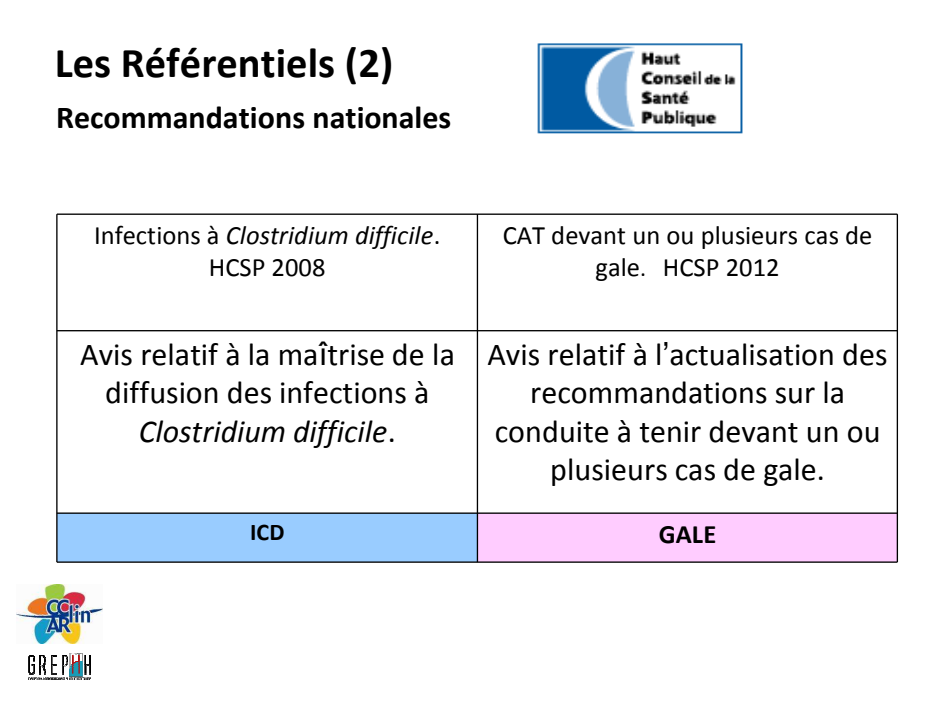

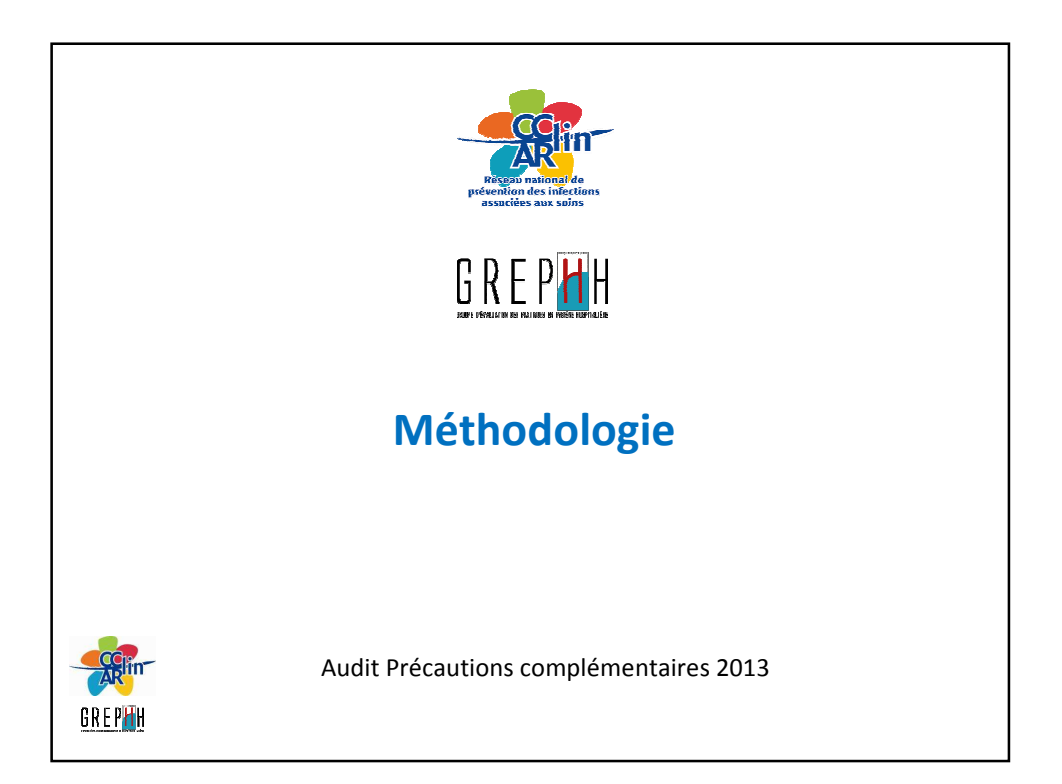

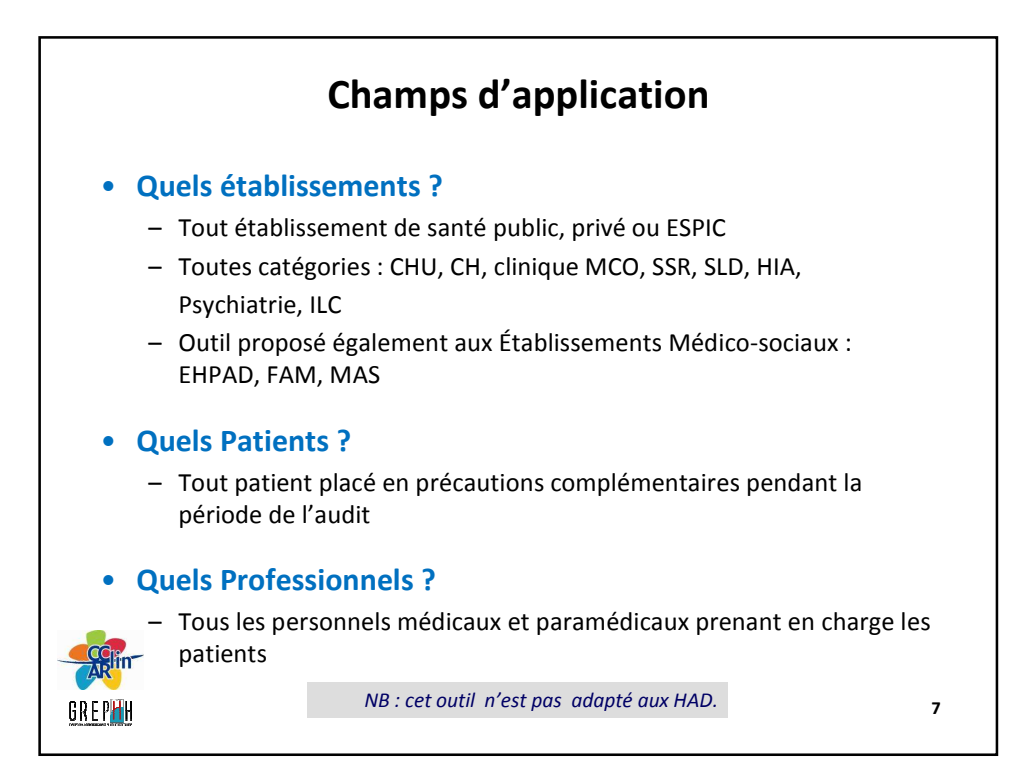

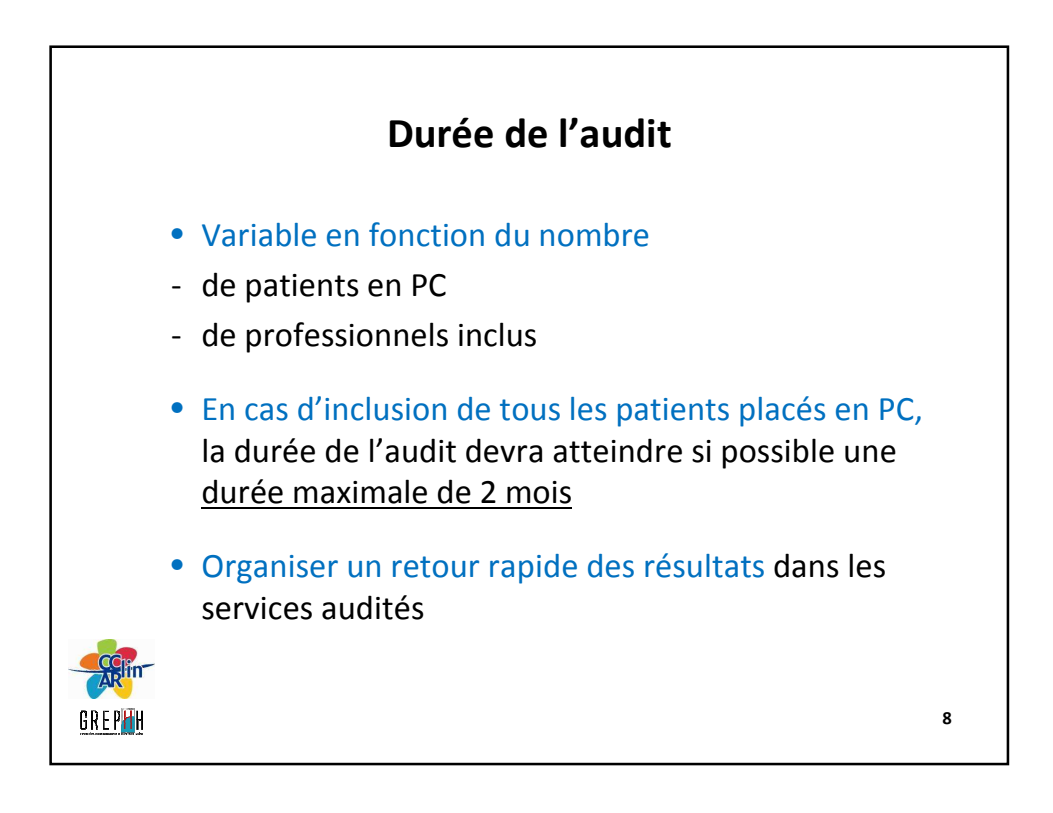

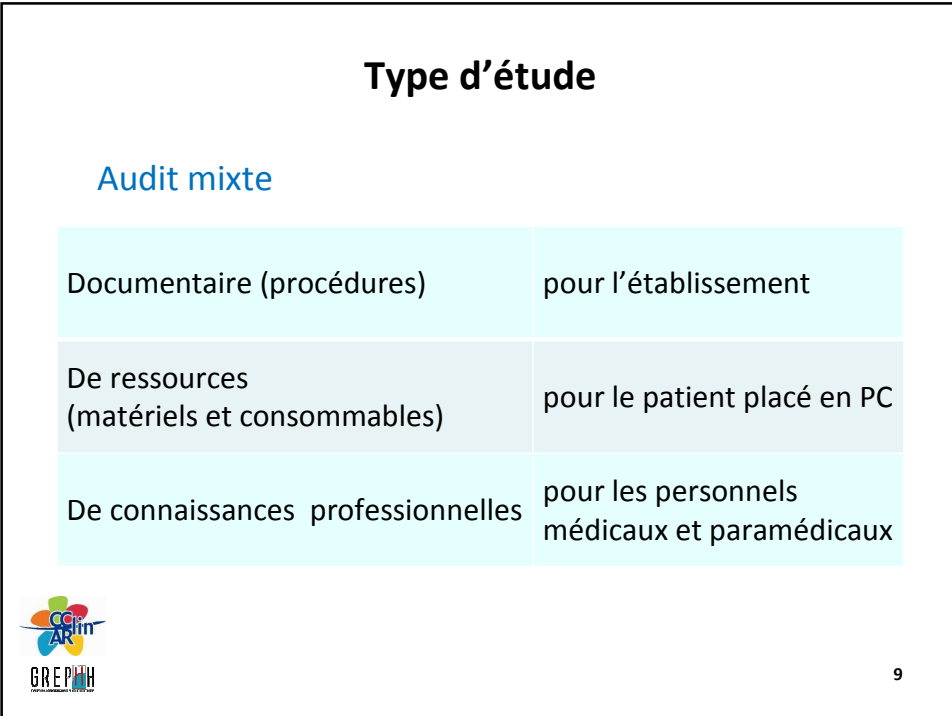

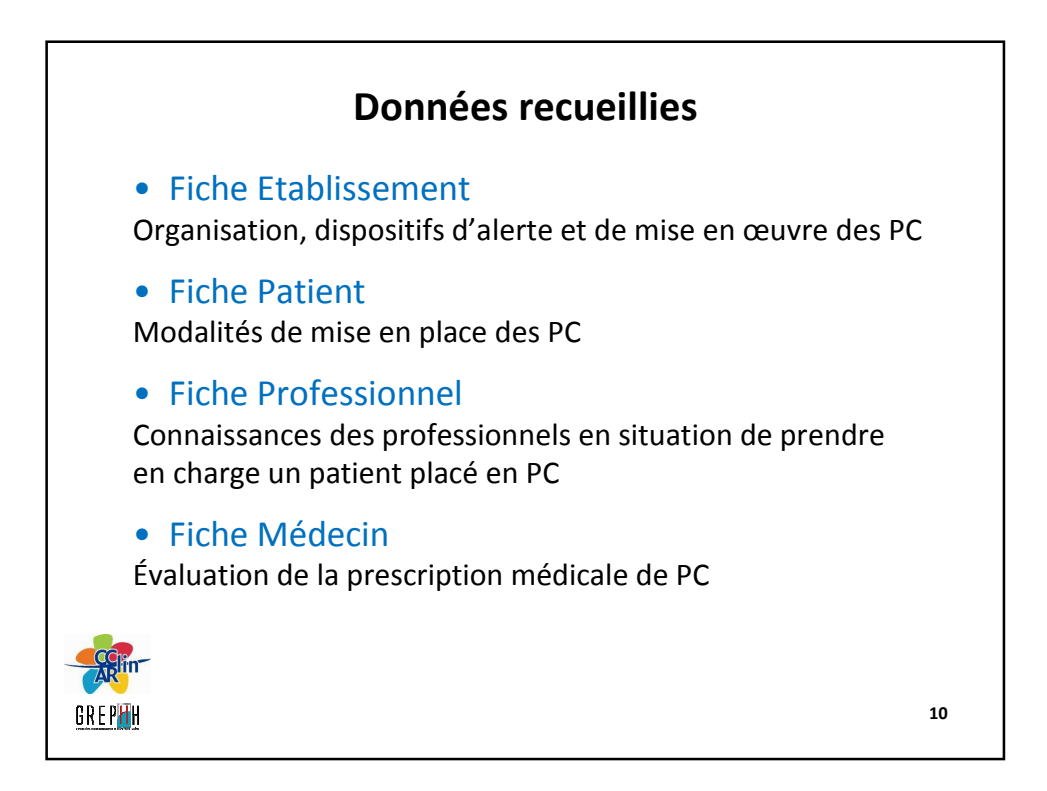

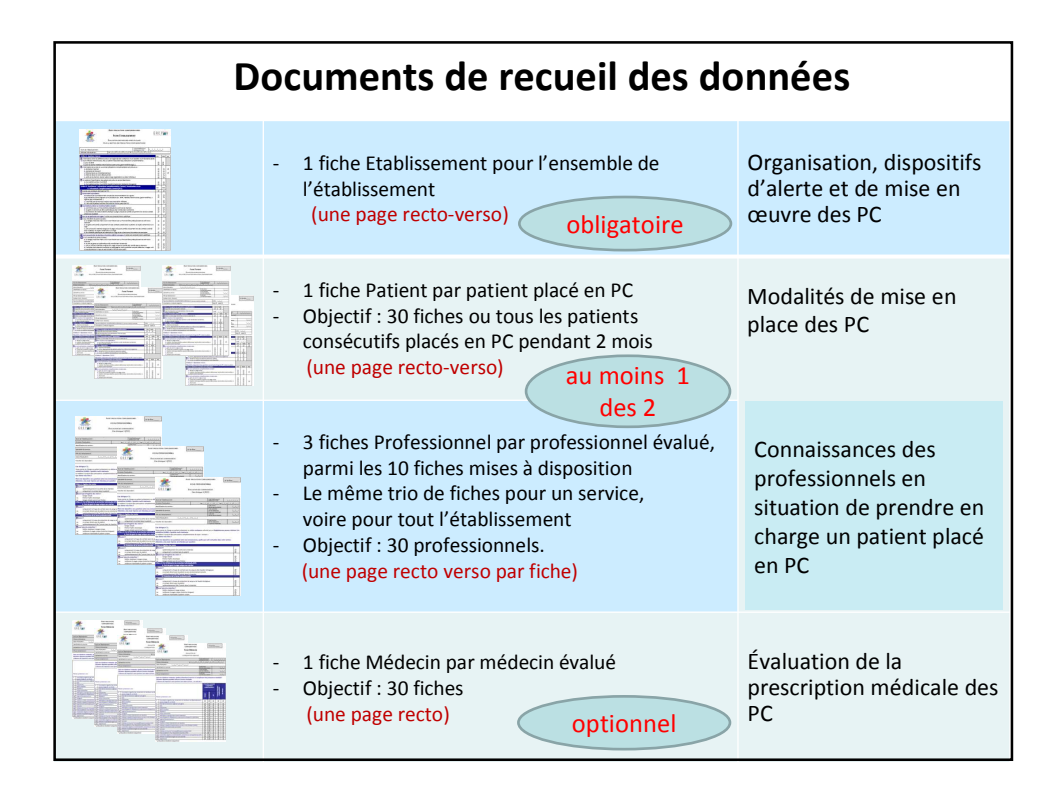

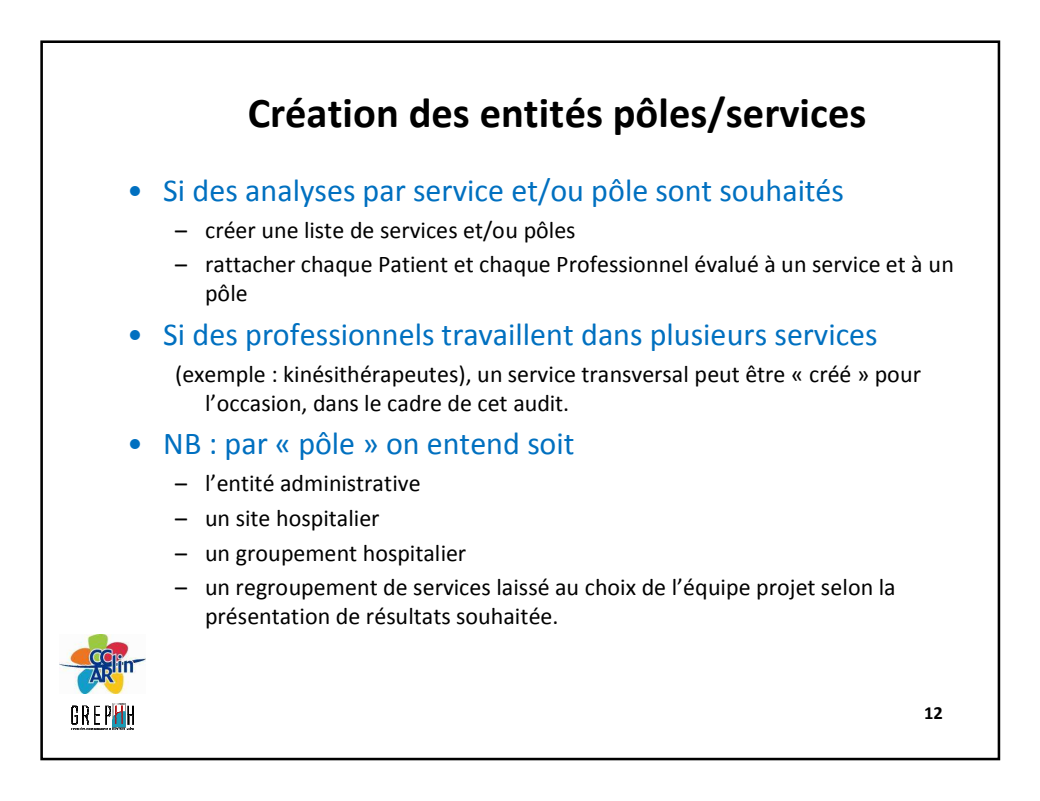

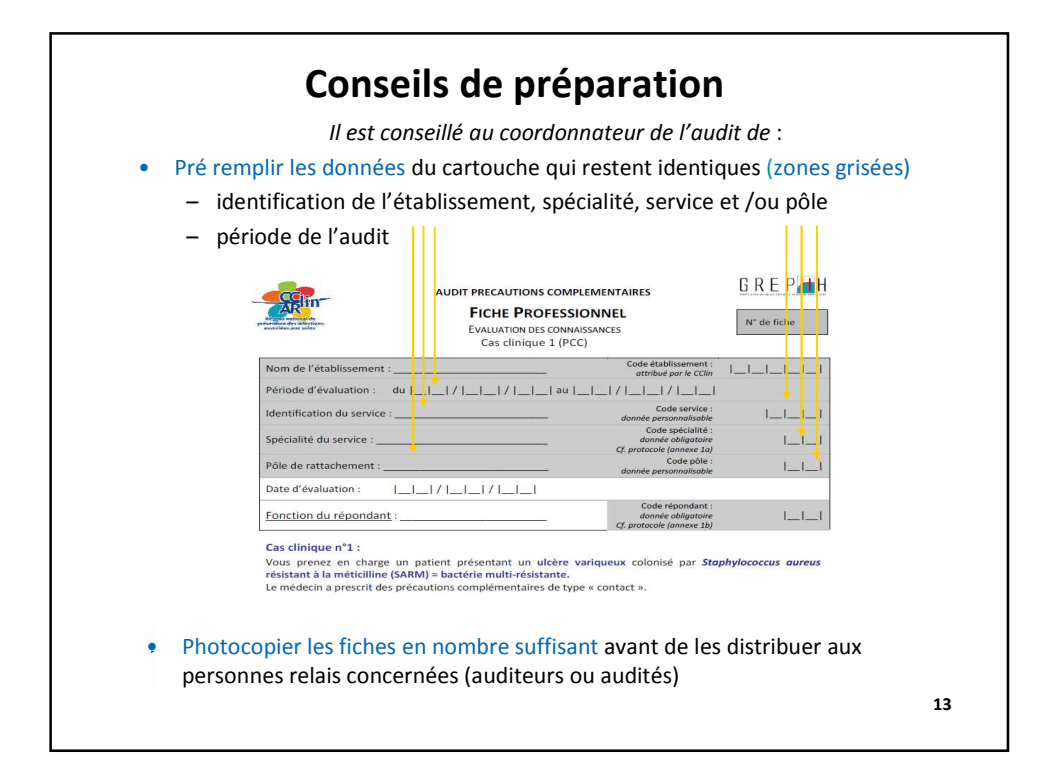

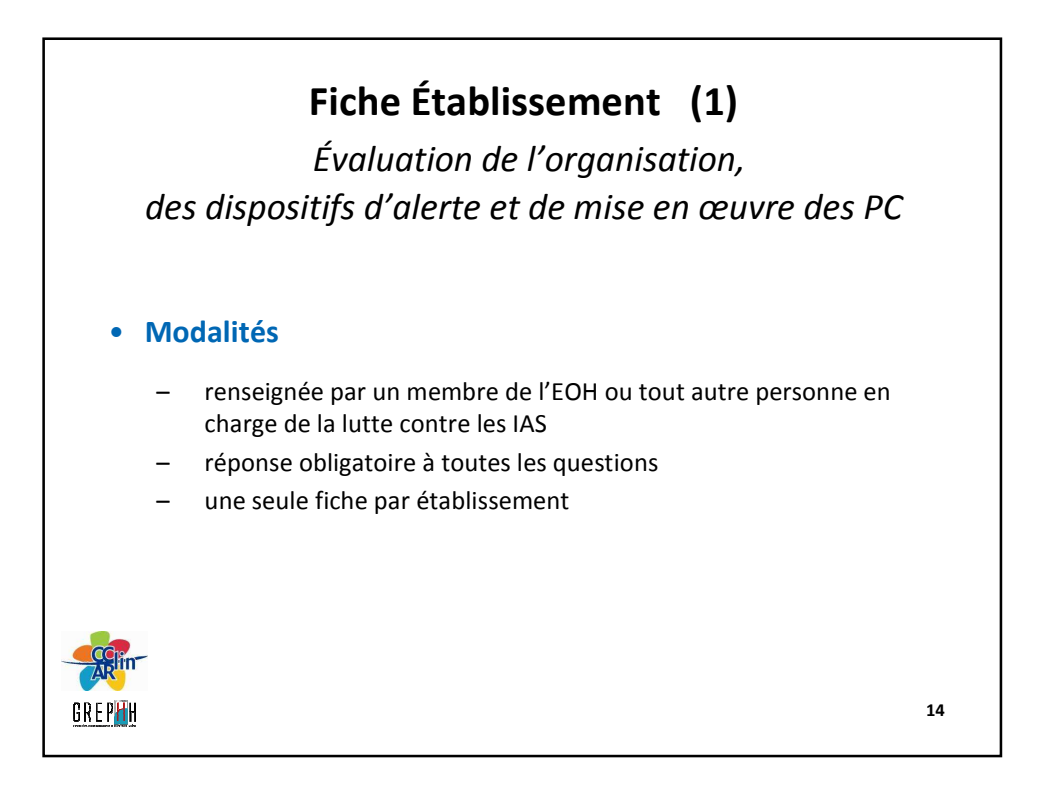

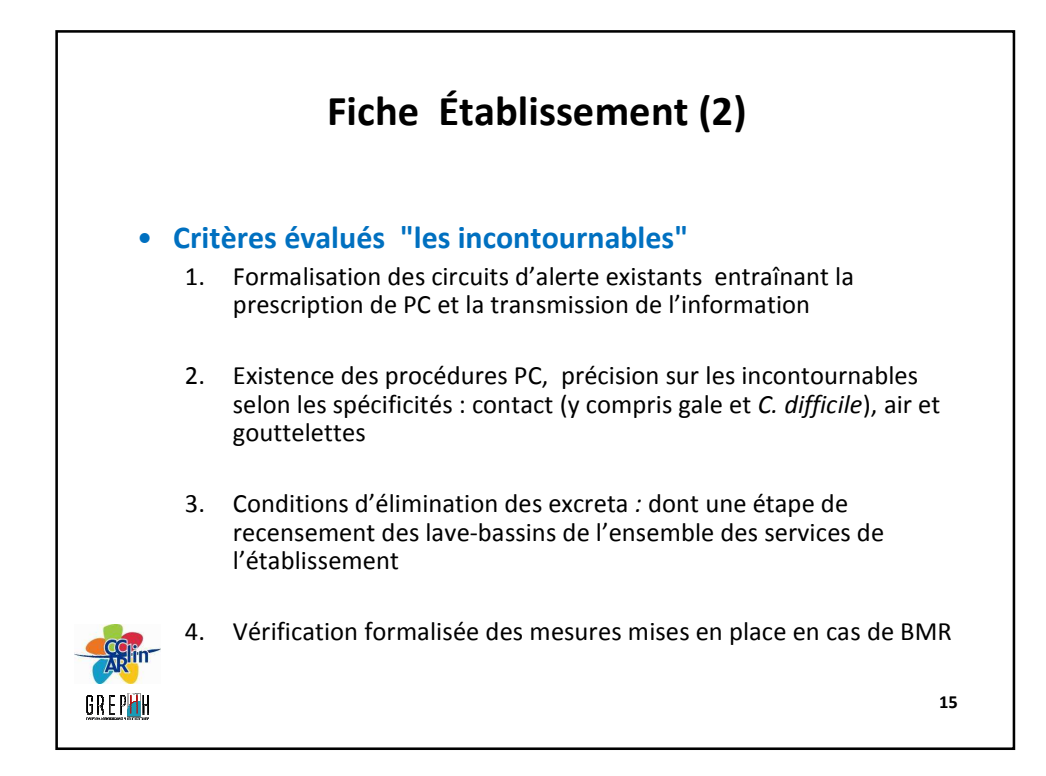

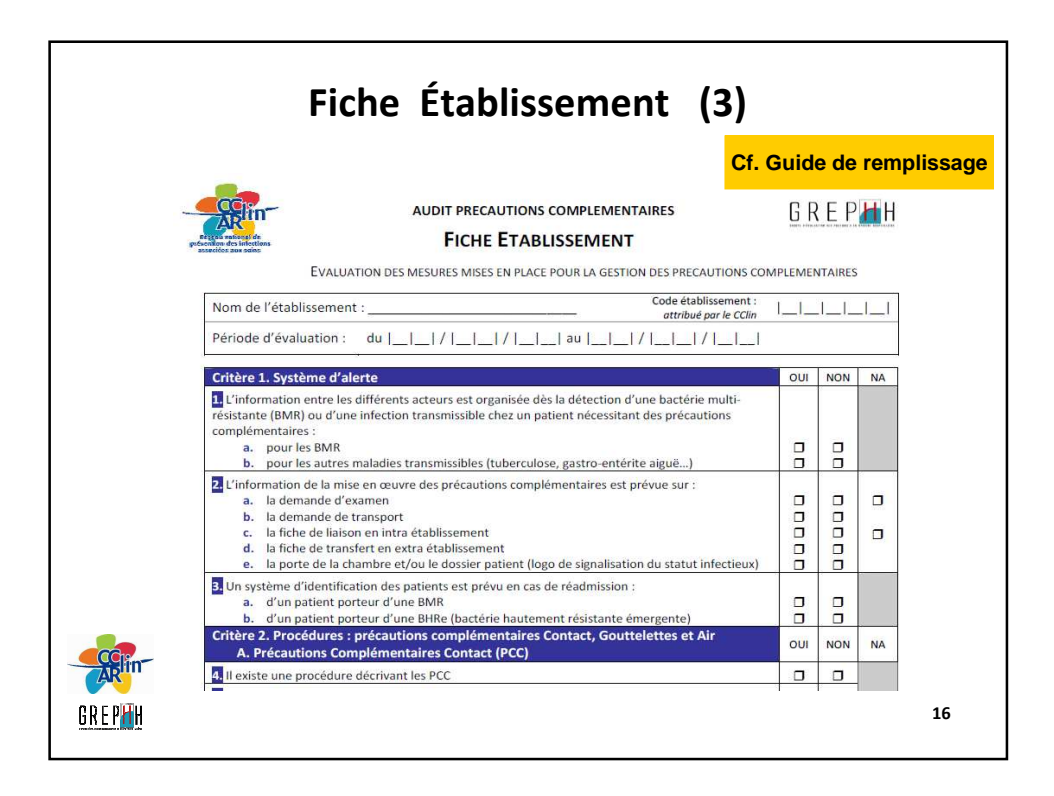

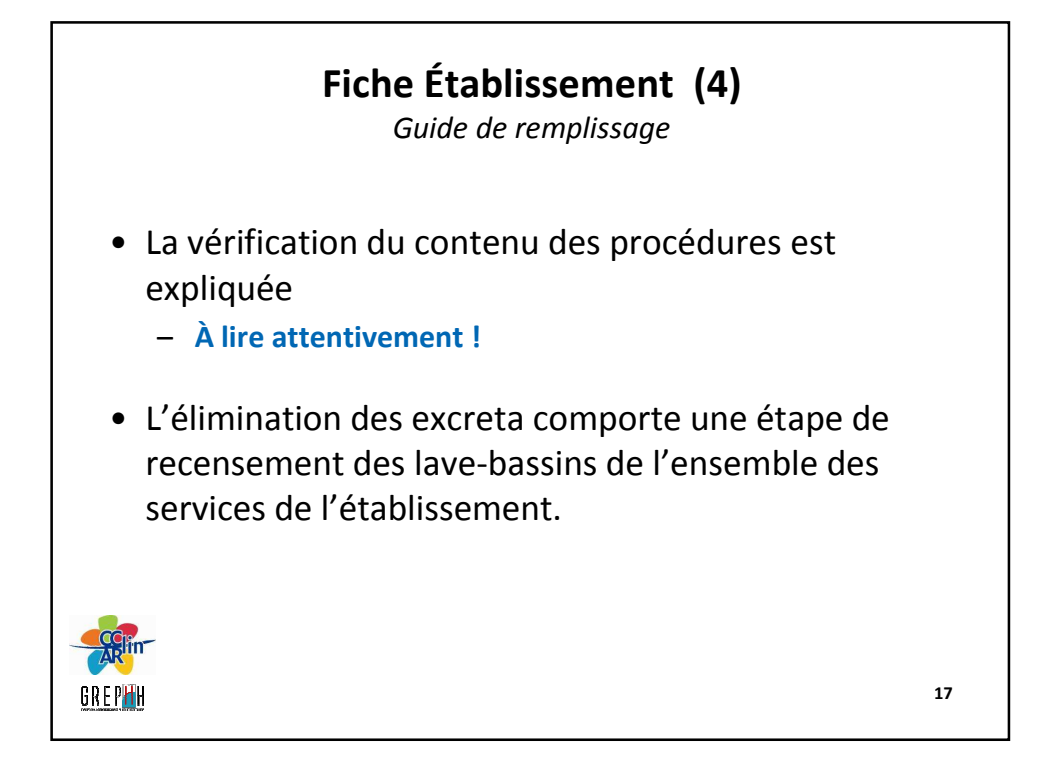

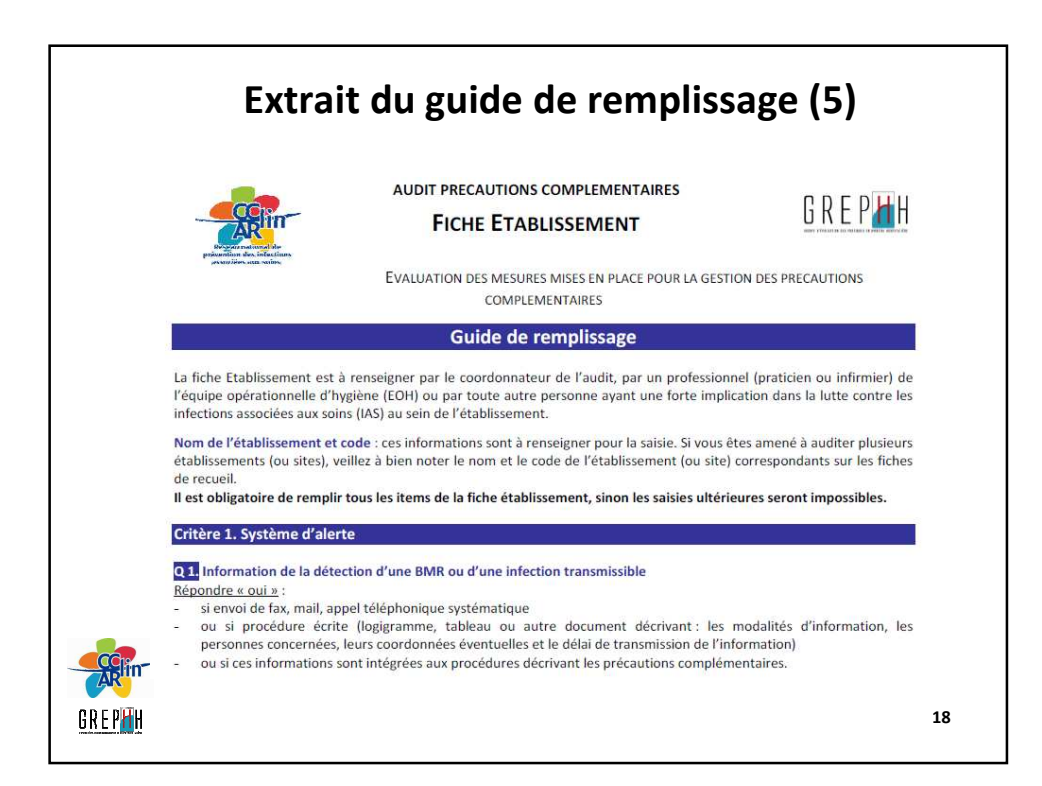

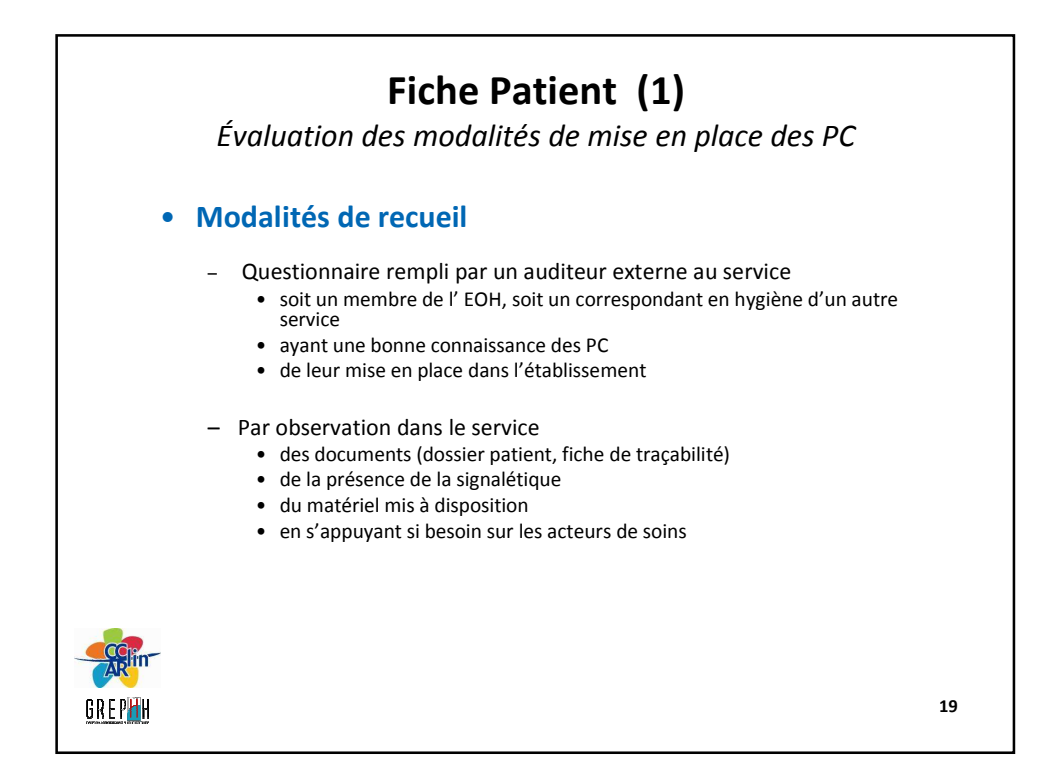

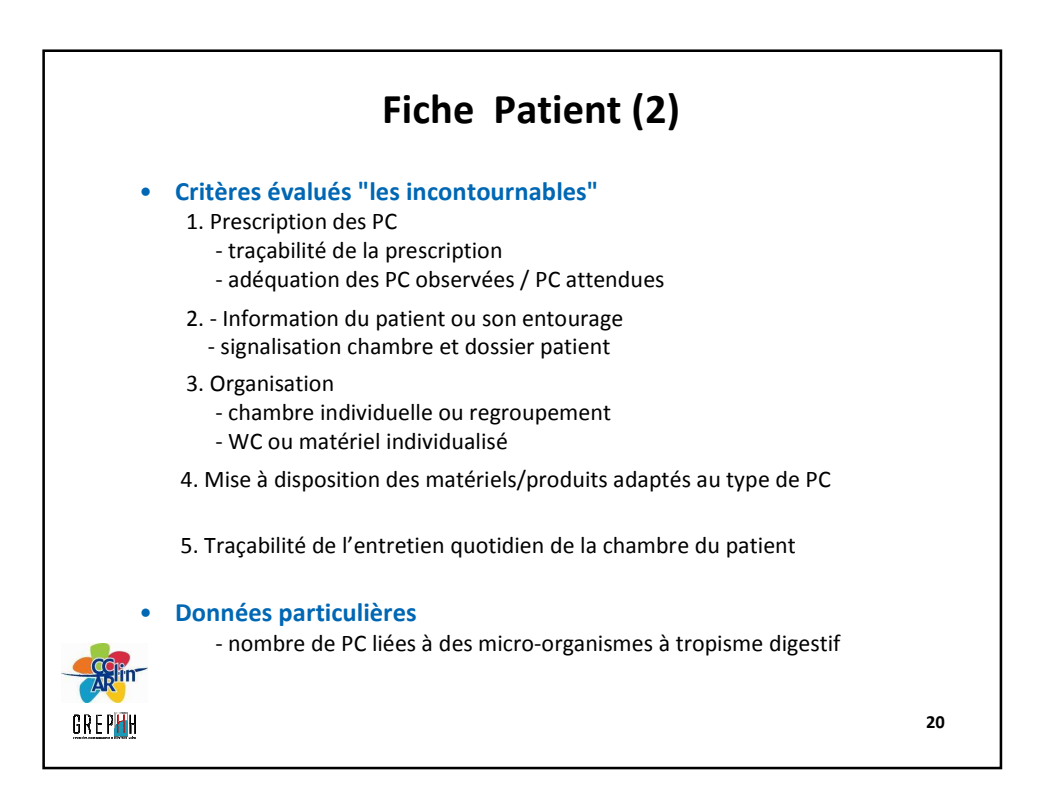

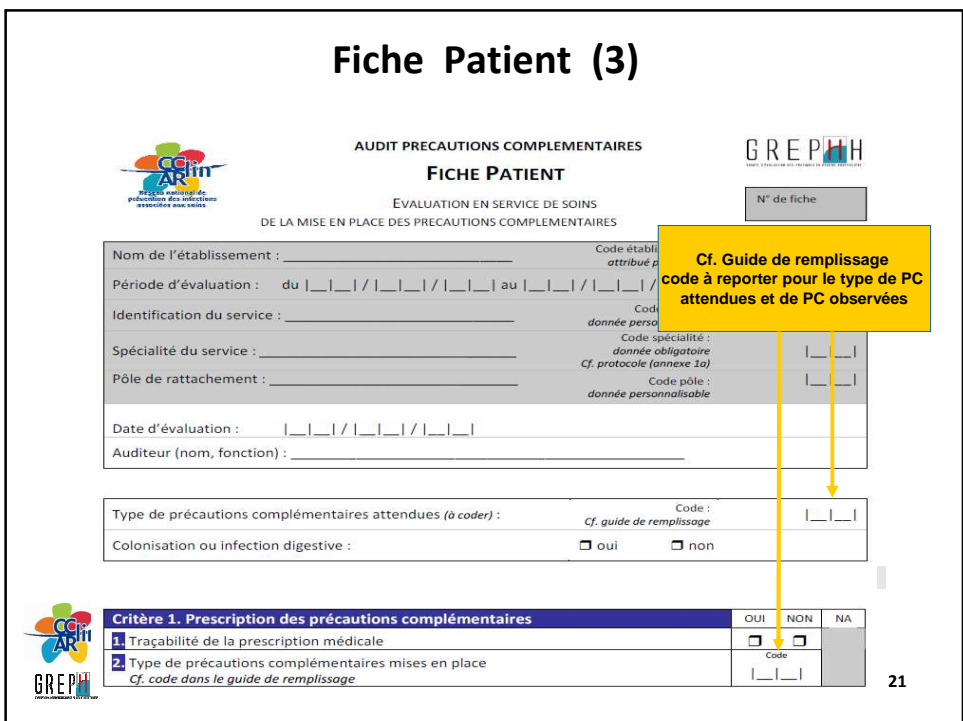

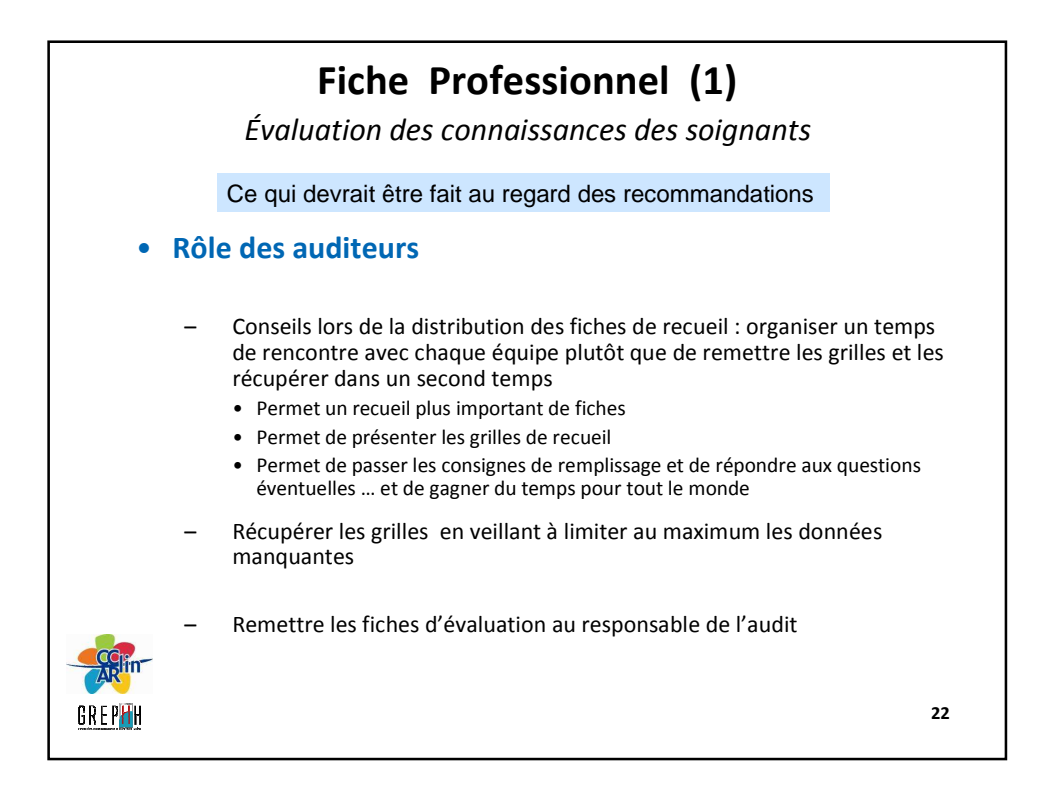

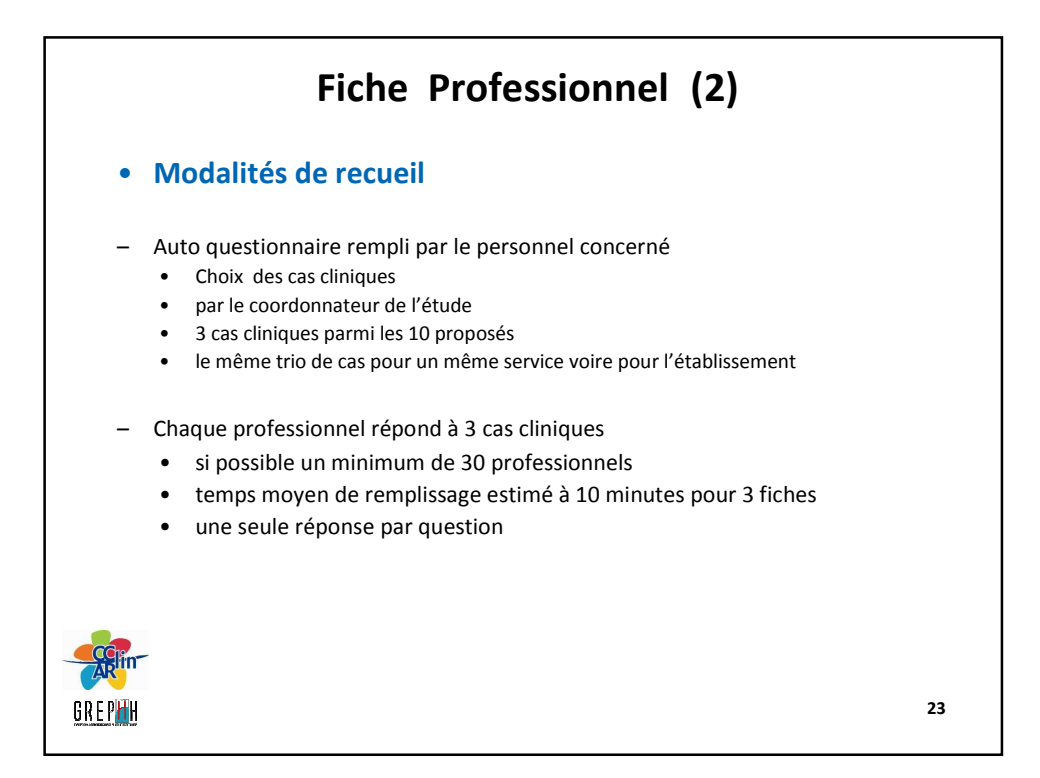

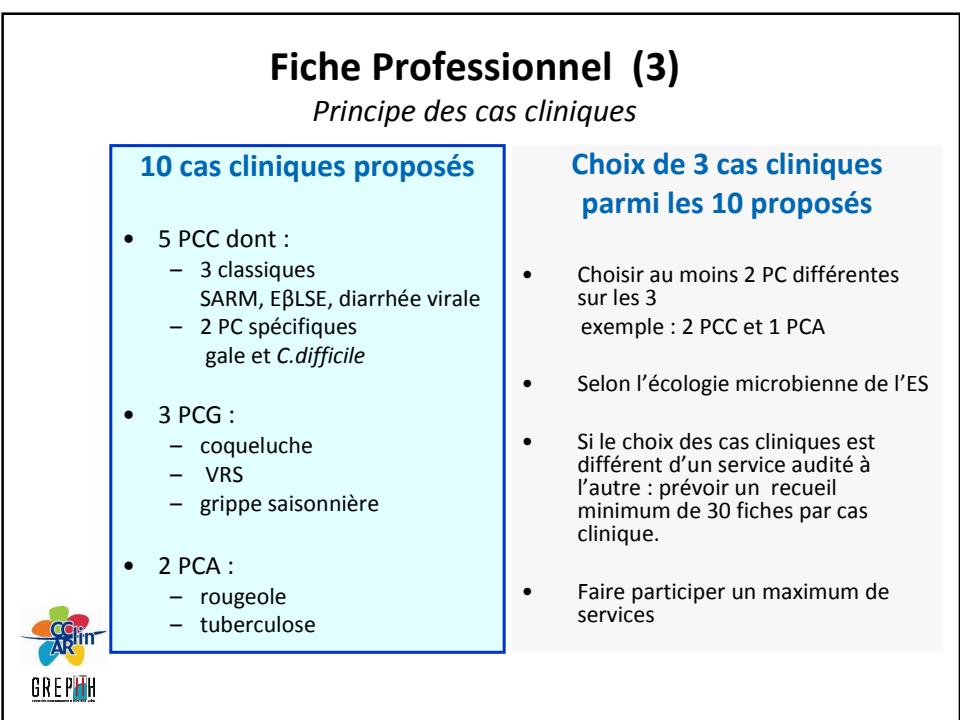

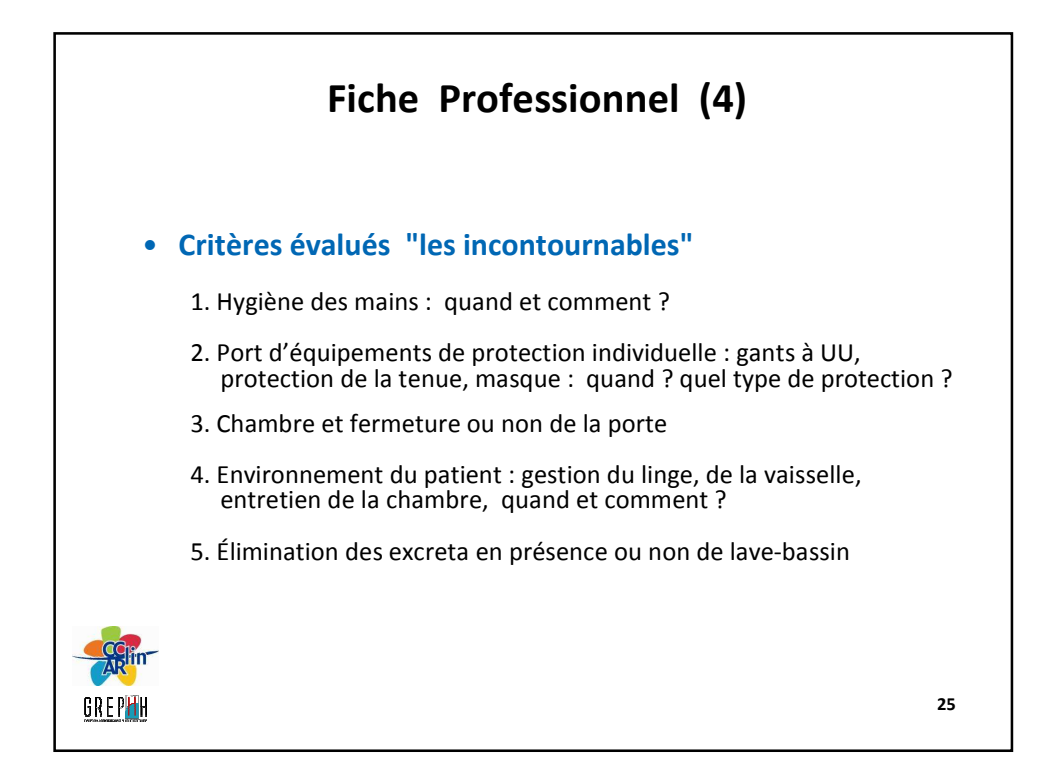

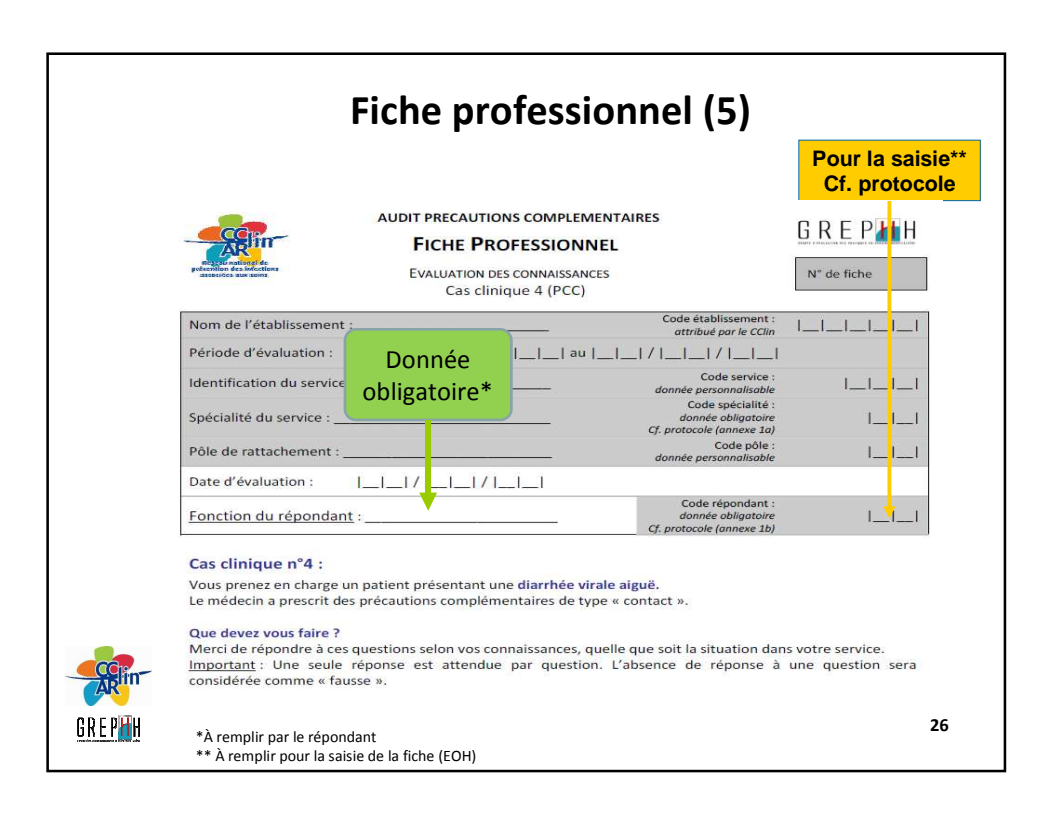

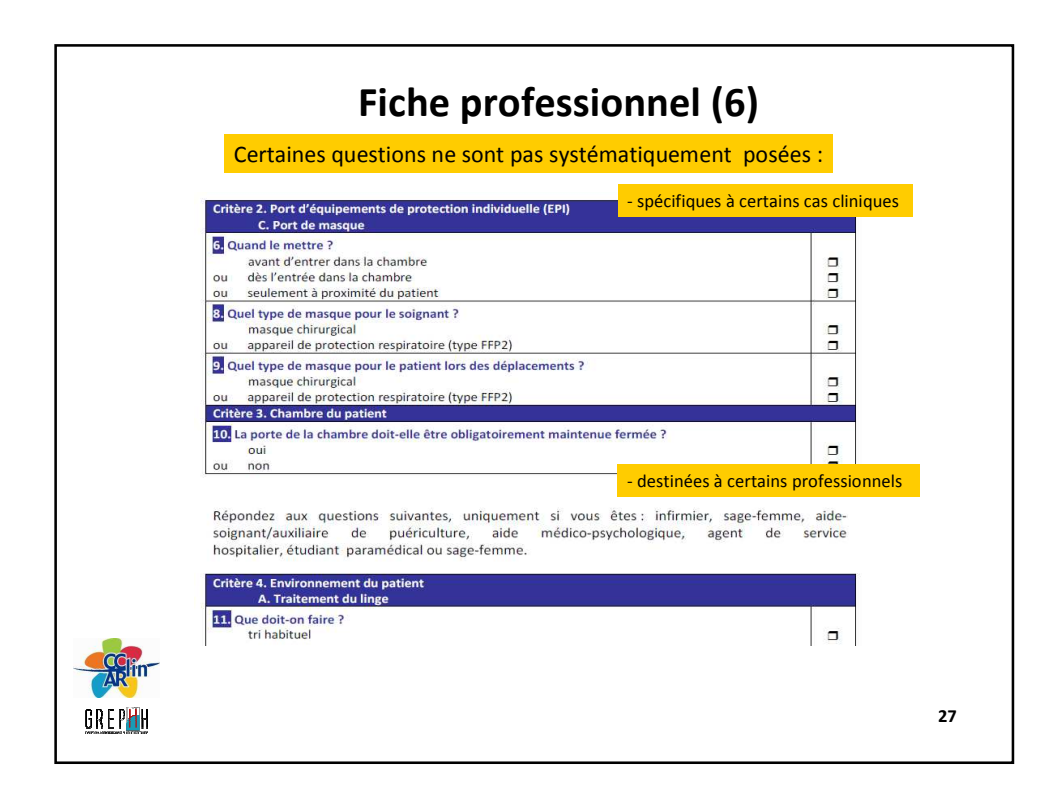

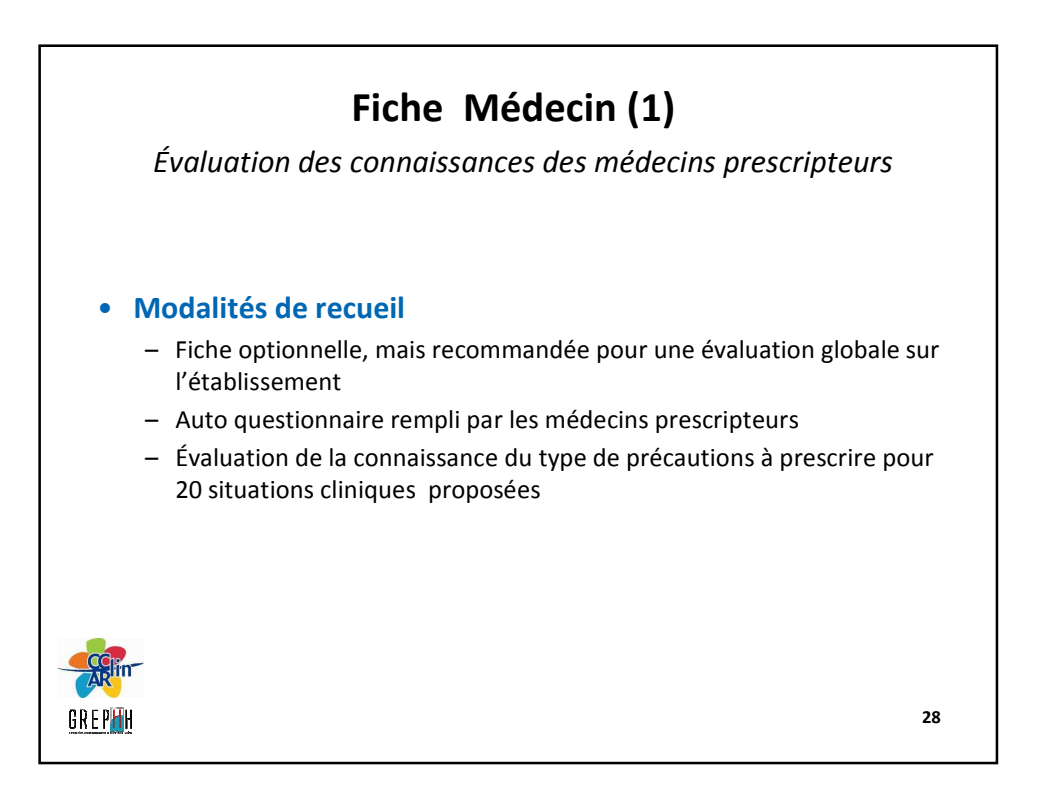

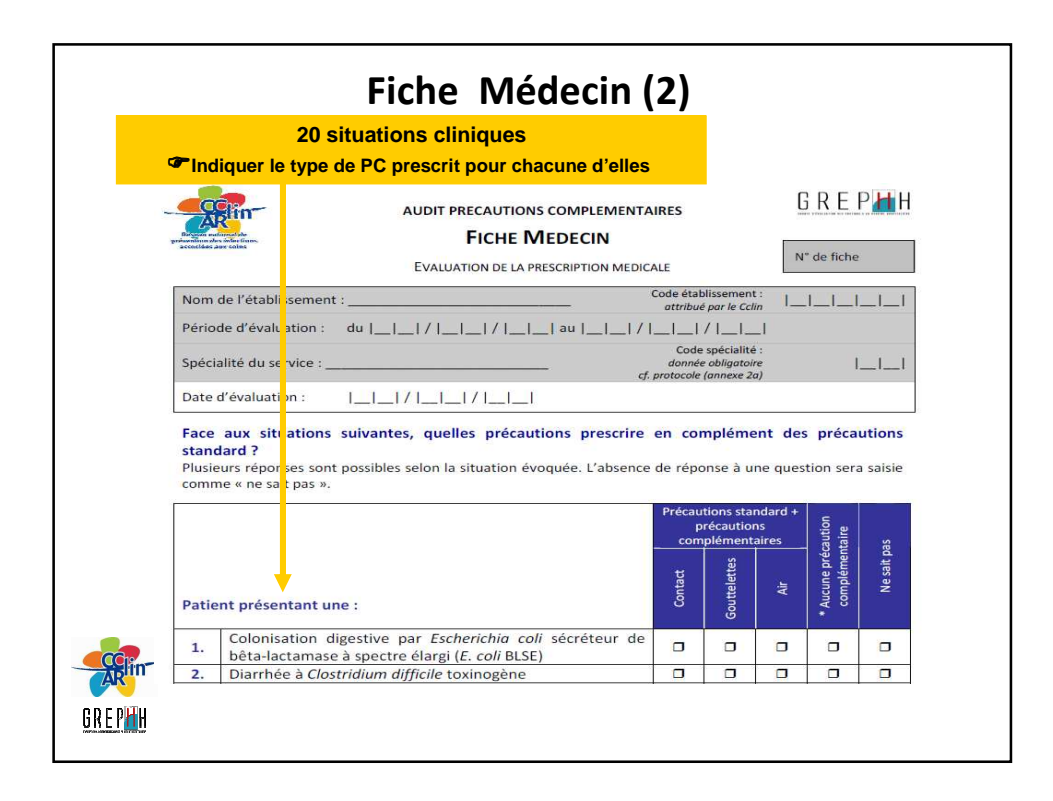

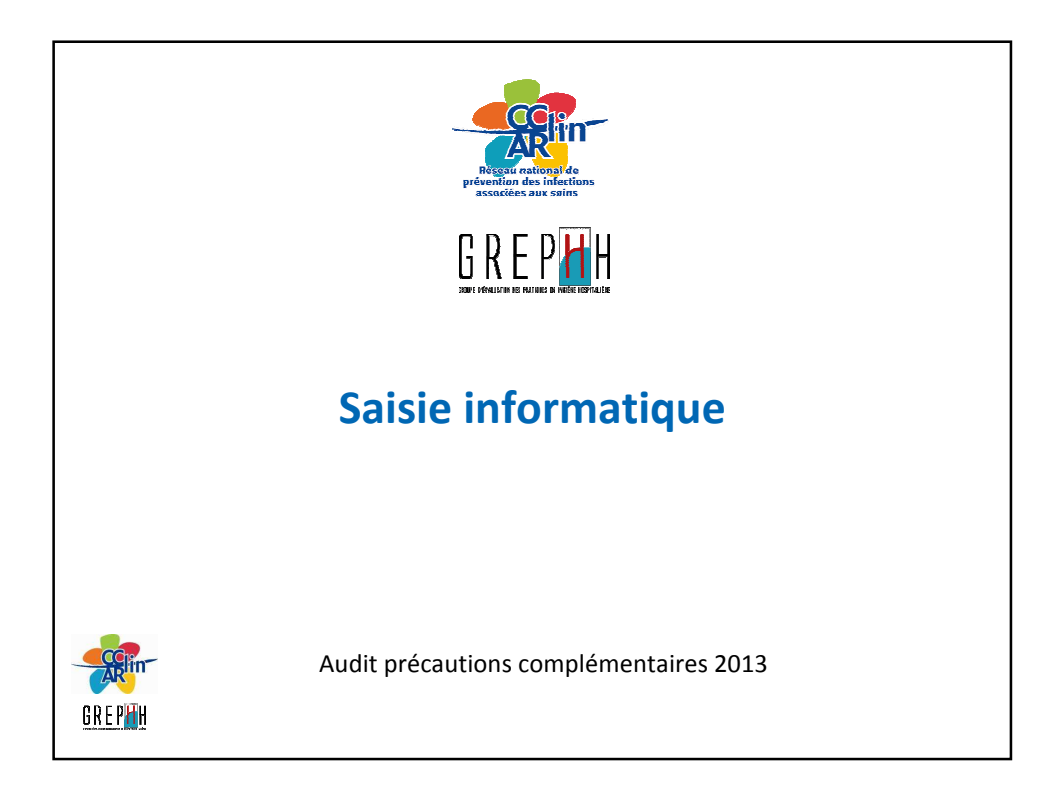

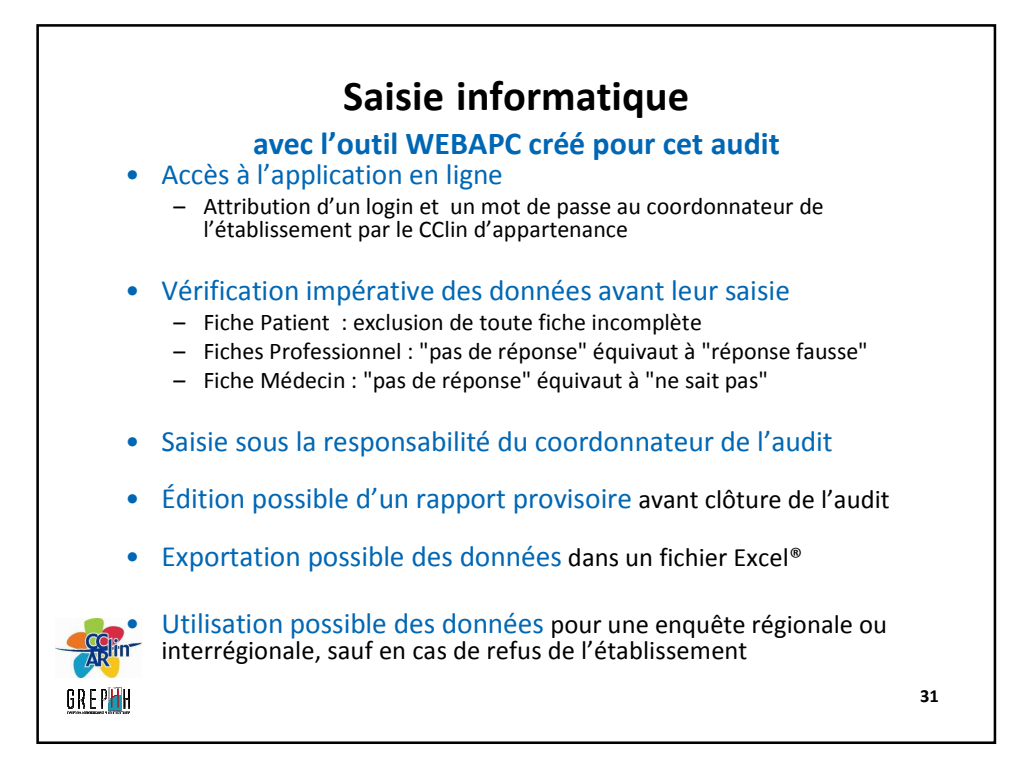

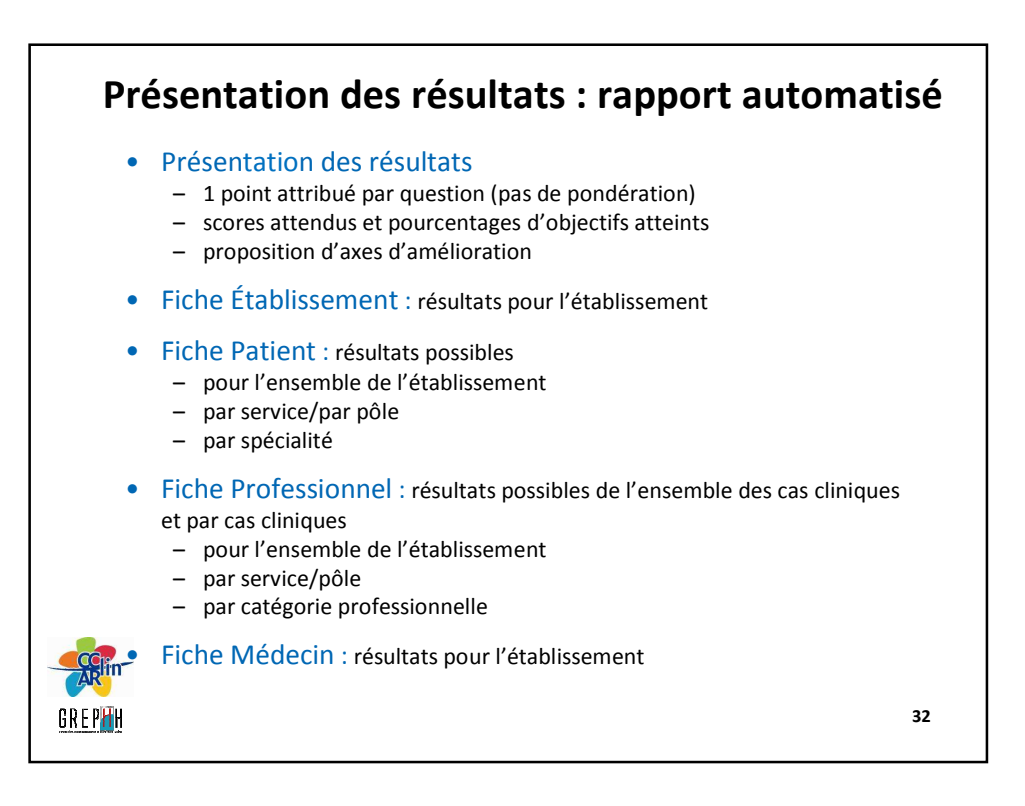

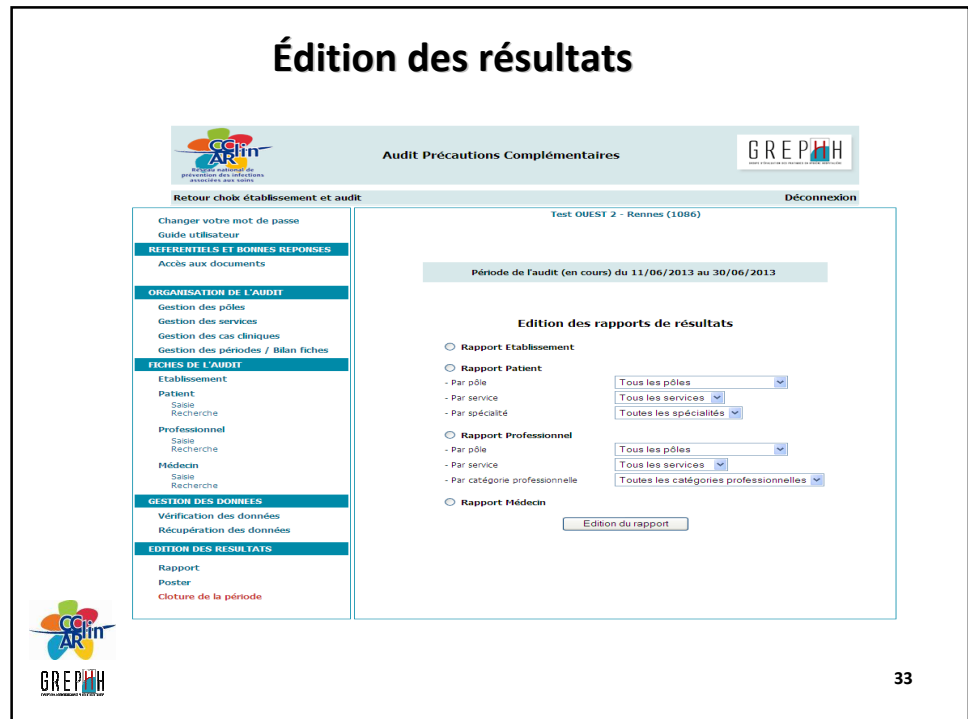

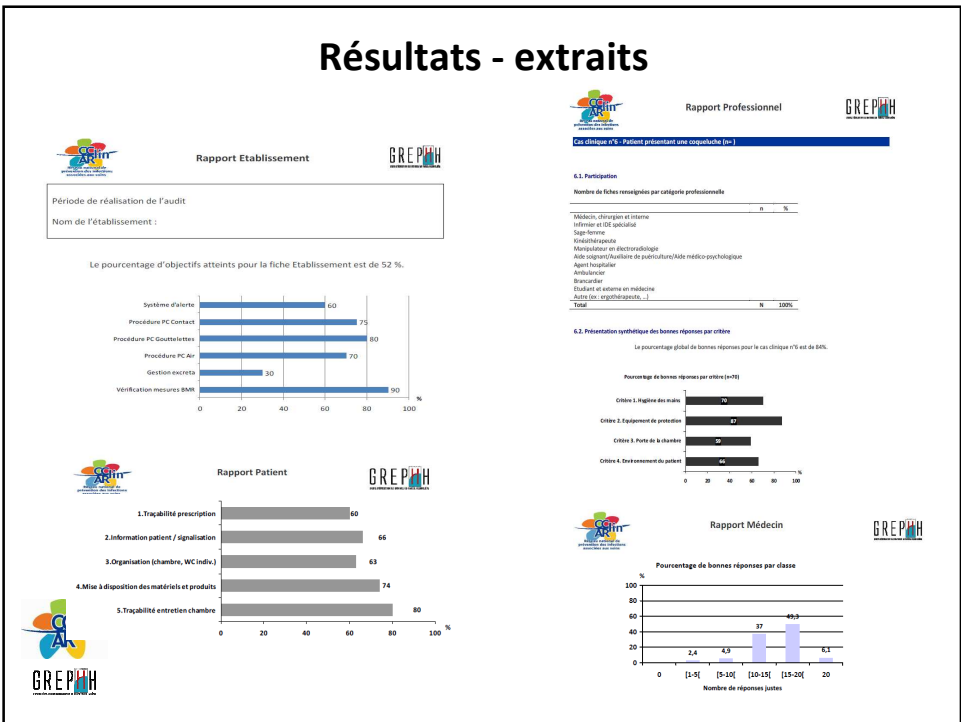

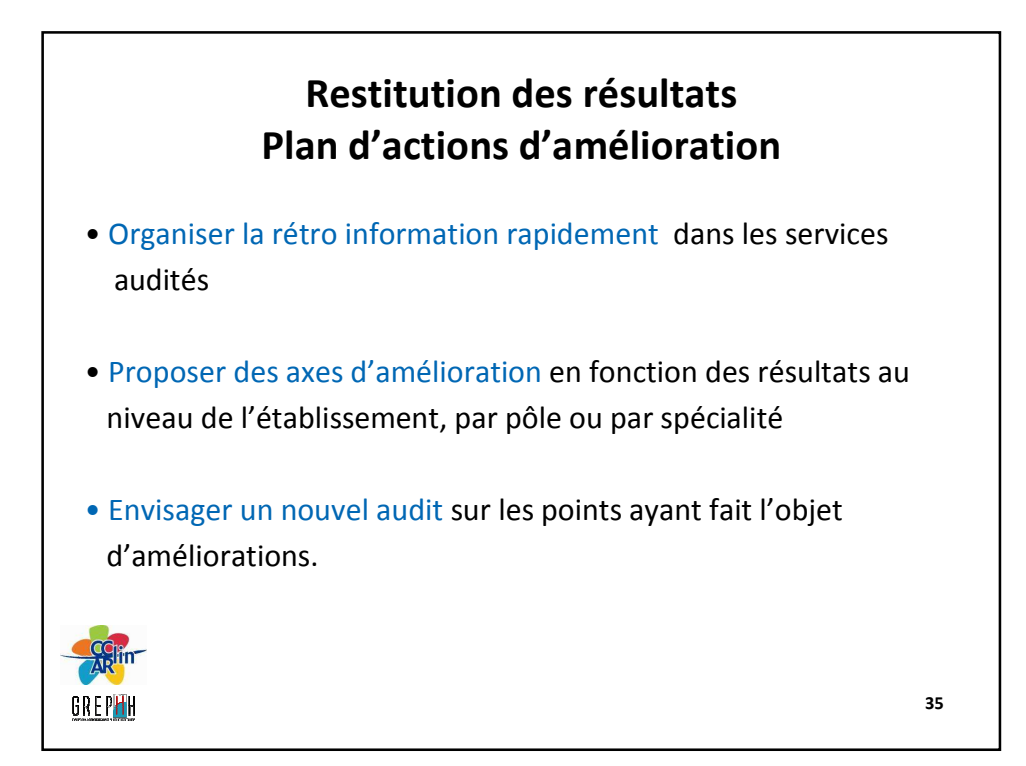

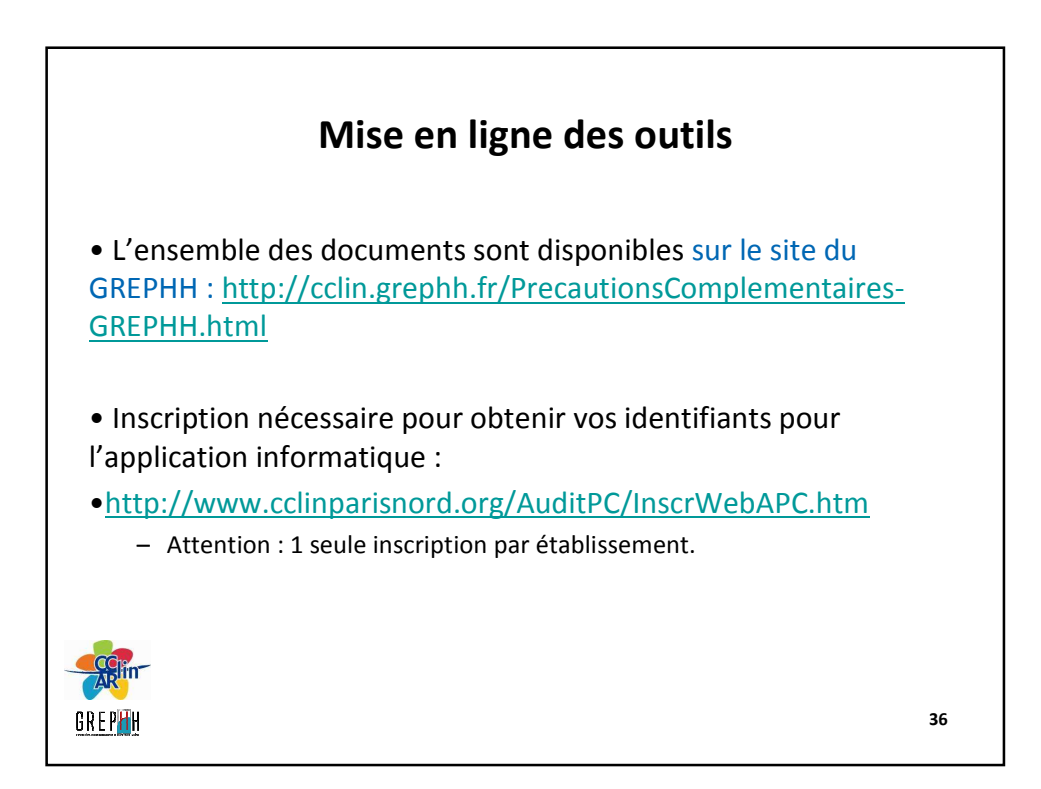

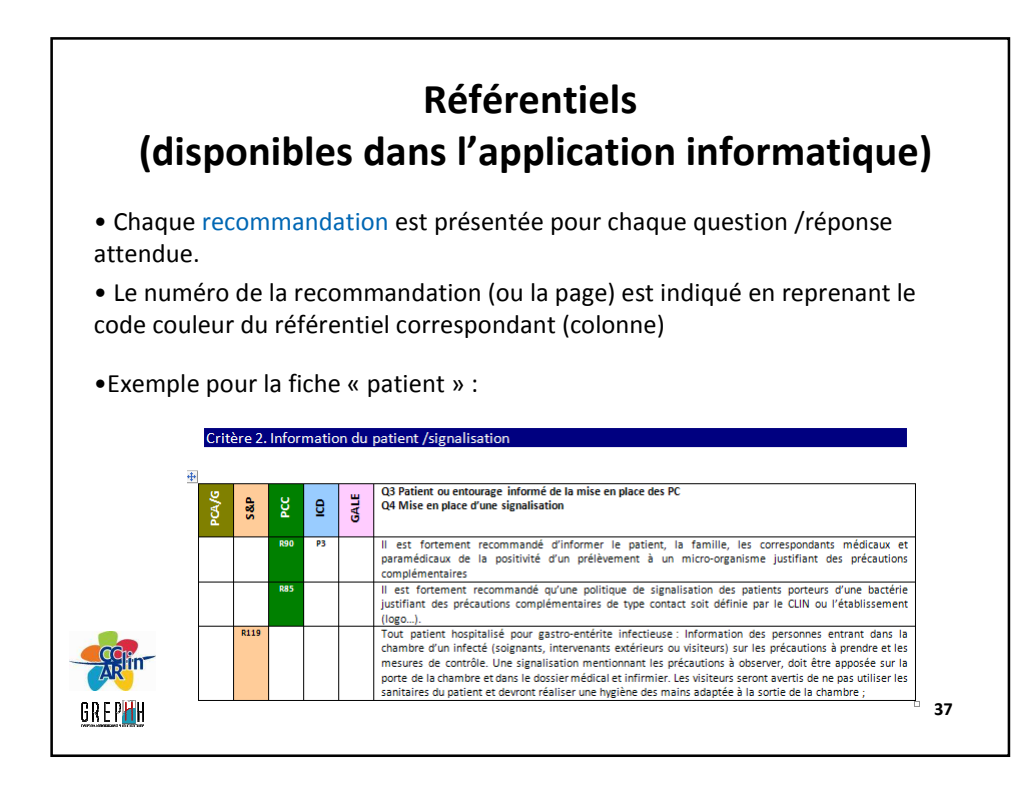

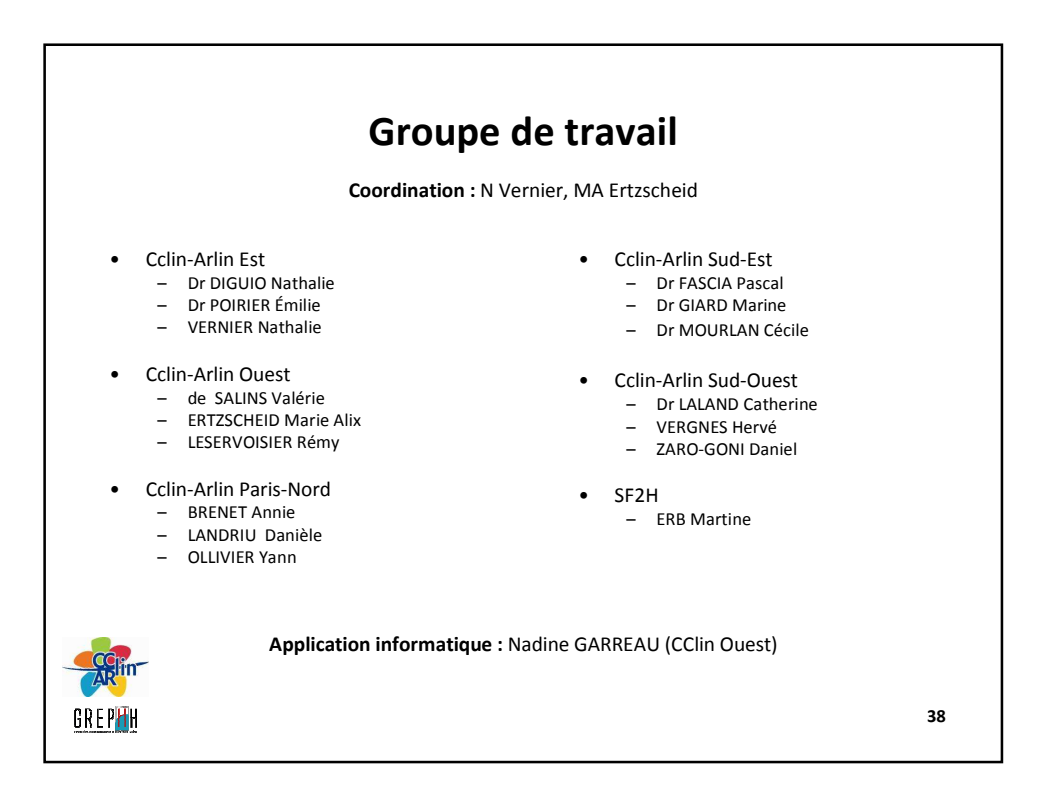

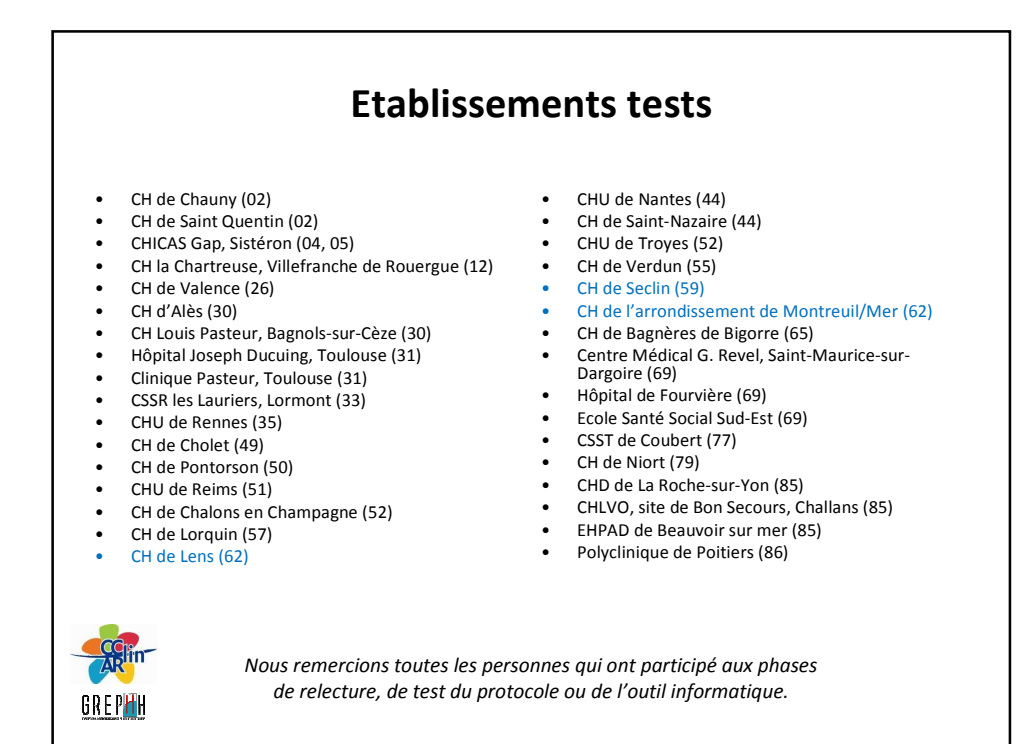